## HUBBARD COMMUNICATIONS OFFICE Saint Hill Manor, East Grinstead, Sussex

HCO BULLETIN OF 4 DECEMBER 1977

Re-mimeo All Levels All Auditors

## **CHECKLIST FOR SETTING UP SESSIONS AND AN E-METER**

In order to prevent constant interruptions of a session to get dictionaries, prepared lists, etc. etc. and in the vital interest of keeping the PC smoothly in session – interested in own case and willing to talk to the auditor, the following checklist has been made.

An auditor should drill this checklist until he has it down thoroughly, without reference to it.

**\_\_\_\_\_\_\_\_\_\_\_\_**

## **A. PRE-APPOINTMENT:**

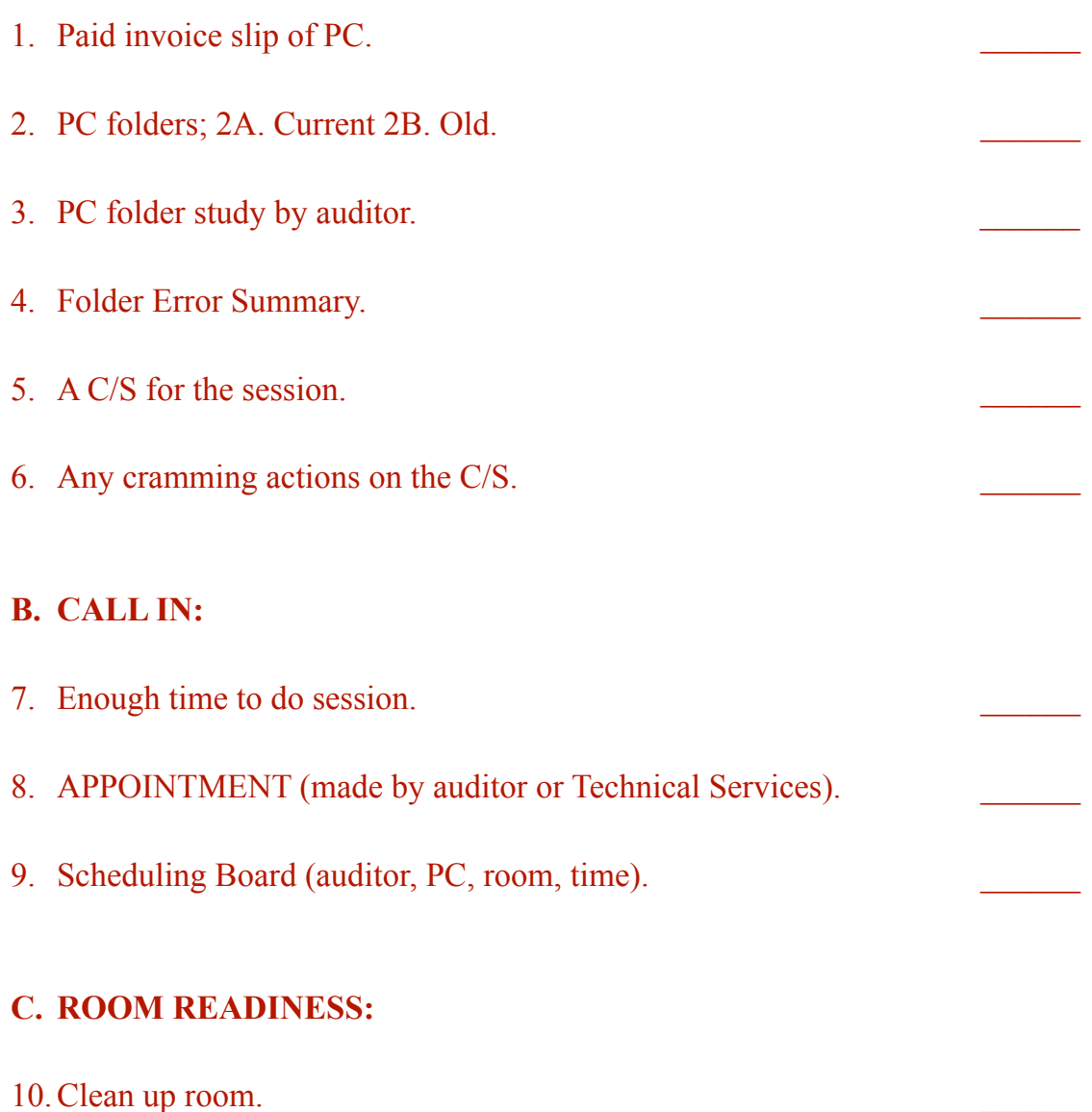

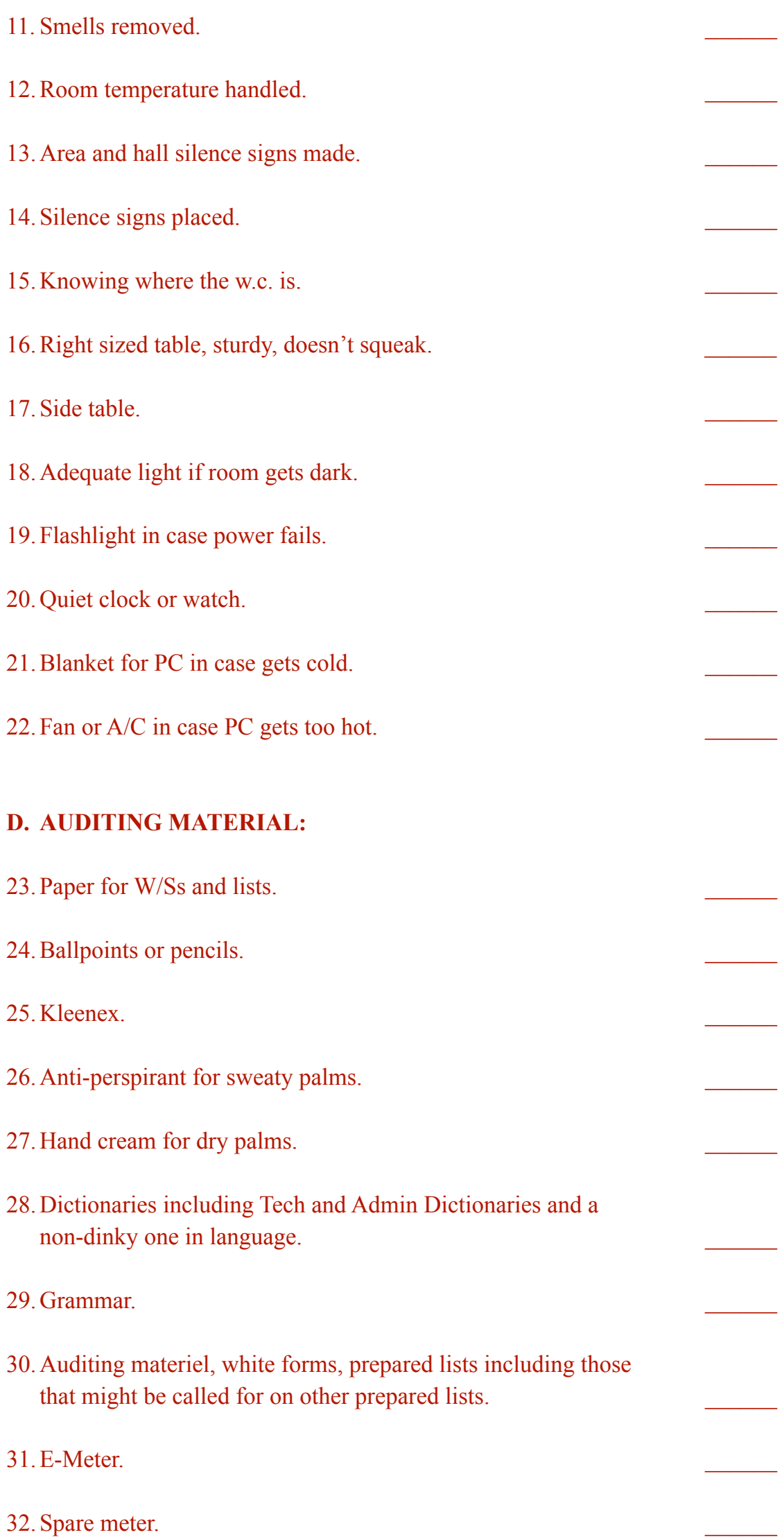

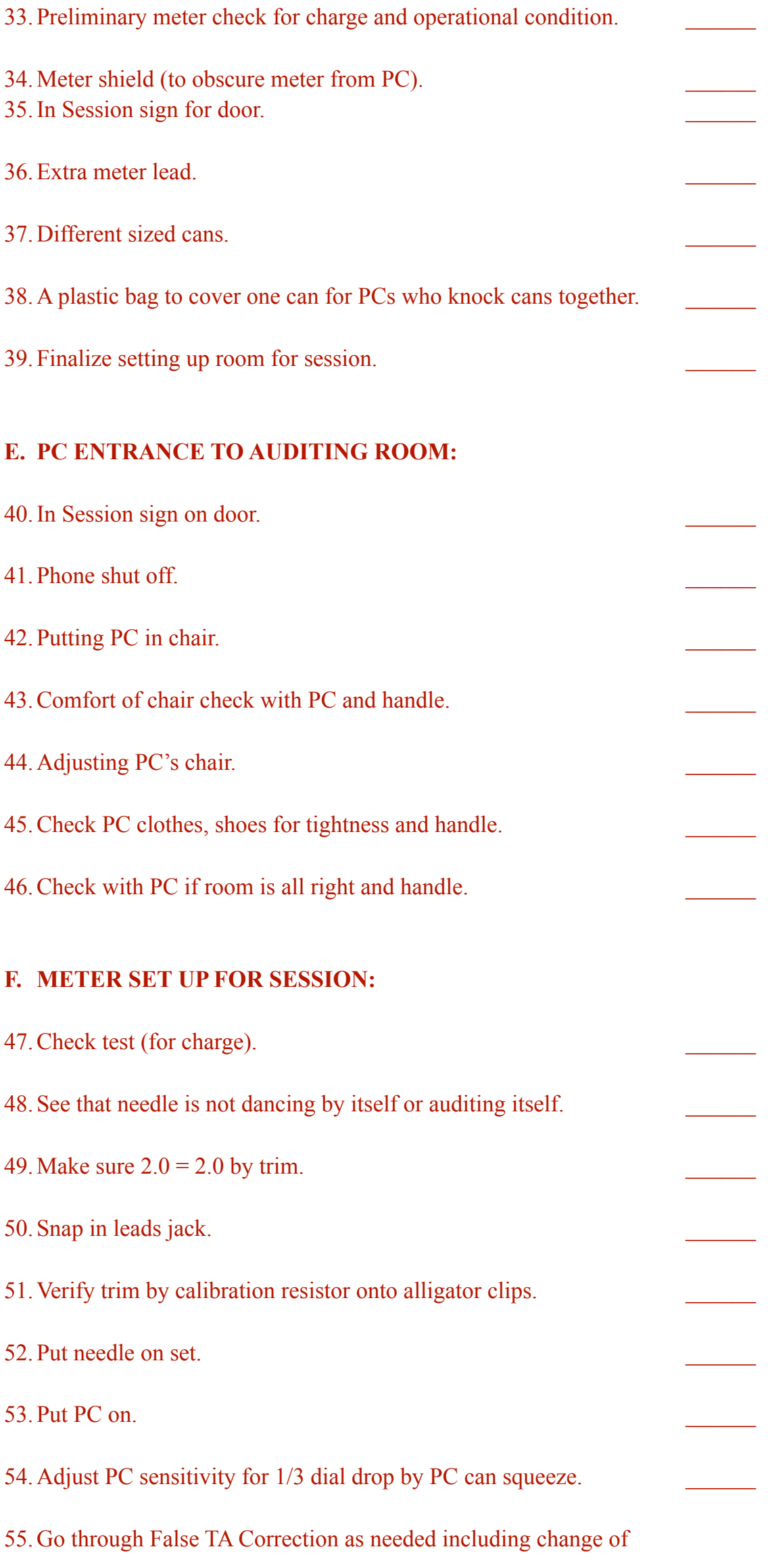

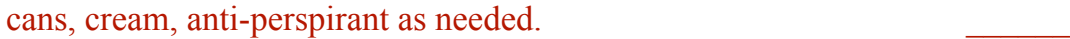

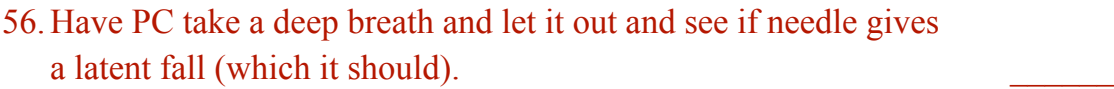

**\_\_\_\_\_\_\_\_\_\_\_\_**

57. Check for adequate sleep.

- 58. Check to be sure PC has eaten and is not hungry.
- 59. Ask for any reason not to begin session.

## **G. START THE SESSION.**

L. RON HUBBARD Founder

LRH:dr

Re-typeset and formatted February 6th, 2023 by [AOGP](https://ao-gp.org/):jc